Faculdade de Filosofia, Letras e Ciências Humanas Pós-Graduação em Ciência Política Graduação em Ciências Sociais

D28 - Métodos Quantitativos e<br>
Si de Pesquisa em Ciência Polític<br>
-Métodos e Técnicas de Pesquem Ciência Política<br> **Aula 9 – Testes de Hipóteses I**<br>
<sub>da Silva</sub> cnicas de Pesquisa em Ciência Política<br>0406 -Métodos e Técnicas de Pesquisa<br>em Ciência Política<br>**Aula 9 - Testes de Hipóteses I**<br><sup>Glauco Peres da Silva</sup> Faculdade de Filosofia, Letras e Ciências Humanas<br>Pós-Graduação em Ciência Política<br>Graduação em Ciências Sociais<br>FLS 5028 - Métodos Quantitativos e<br>Criicas de Pesquisa em Ciência Política Técnicas de Pesquisa em Ciência Política FLP 0406 -Métodos e Técnicas de Pesquisa em Ciência Política

Métodos 3<br>Inferência Estatística<br>Inferência Estatística Inferência Estatística

Métodos 3<br>Inferência Estatística<br>Estimação de Ponto e de Intervalo – Como utilizamos dados amostrais para estimar valores dos parâmetros<br>populacionais? populacionais? Métodos 3<br>Inferência Estatística<br>Estimação de Ponto e de Intervalo – Como utilizamos dados amostrais para estimar valores dos parâmetros<br>Teste de Hipótese –- Como usamos métodos estatísticos para tester hipóteses?<br>Teste de

Teste de Hipótese -- Como usamos métodos estatísticos para tester hipóteses?<br>1º sem / 2021<br>1º sem / 2021<br>1º sem / 2021

Objetivo: Como utilizamos dados amostrais para estimar valores dos parâmetros populacionais?

Estimativa de Ponto: Um único valor estatístico que é o "melhor palpite" para o valor do parâmetro.

Estimativa de Ponto: Um único valor estatístico que é o "melhor palpite" para o valor do parâmetro.<br>Estimativa de Intervalo: Um intervalo de números em torno do ponto estimado, que apresenta um "nivel de confiança" de cont Estimativa de Intervalo: Um intervalo de números em torno do ponto estimado, que apresenta um "nível de confiança" de conter o verdadeiro parâmetro populacional. É chamado de *Intervalo de* confiança.

# Métodos 3<br>Erro amostral<br>Erro amostral

Métodos 3<br>Erro amostral<br>Definição: O erro de uma estatística que ocorre qu<br>parâmetro populacional. Métodos 3<br>Definição: O erro de uma estatística que ocorre quando nos baseamos em uma amostra para prever o parâmetro populacional. Métodos 3<br>Erro amostral<br>Definição: O erro de uma estatística que ocorre quando<br>parâmetro populacional.

Métodos 3<br>Problema: O Erro padrão é desconhecido ( $\sigma$  é também um parâmetro). É estimado pela substituição de  $\sigma$  por sua estimativa a partir dos dados amostrais. Métodos 3<br>
Estimação<br>
Problema: O Erro padrão é desconhecido ( $\sigma$  é também um parâmetro). É estimado pe<br>
de  $\sigma$  por sua estimativa a partir dos dados amostrais.<br>
Proporção<br>
Estimativa de Ponto

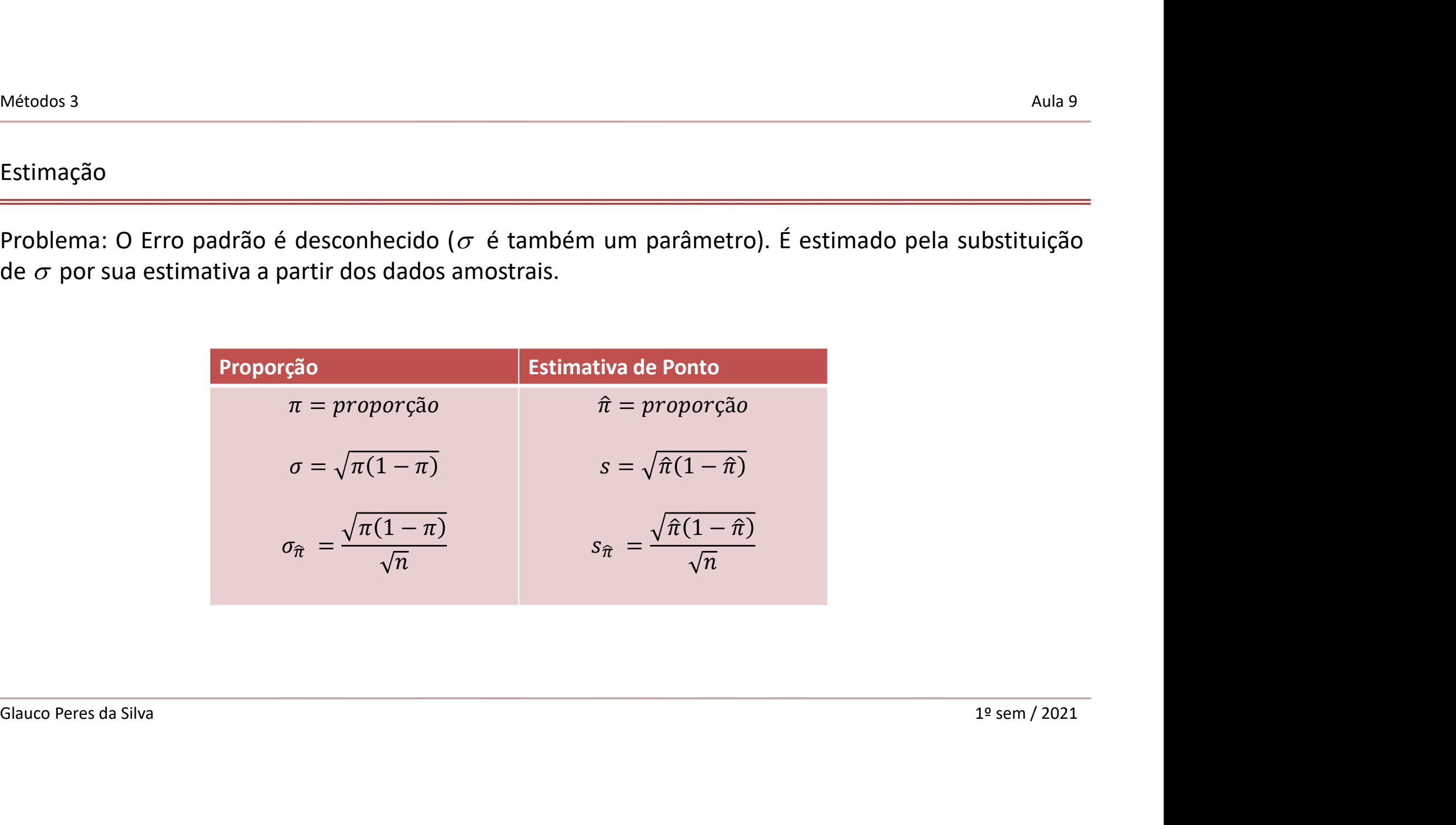

Métodos 3<br>Intervalo de Confiança para uma Proporção Intervalo de Confiança para uma Proporção

A distribuição amostral de uma proporção amostral de um grande número de amostras aleatórias é aproximadamente normal (Teorema do Limite Central)

Assim, com probabilidade de 0,95, a proporção amostral  $\; \hat{\pi} \;$ estará a 1,96 erros padrões da proporção populacional π:

 $\hat{\pi}$  estará entre  $\pi - 1.96\sigma_{\hat{\pi}} e \pi + 1.96\sigma_{\hat{\pi}}$ 

Teremos 0,95 de probabilidade que :

 $\hat{\pi}$  – 1,96 $\sigma_{\hat{\pi}}$  até  $\hat{\pi}$  + 1,96 $\sigma_{\hat{\pi}}$  contenha  $\pi$ 

 $\hat{\pi}$  estará entre π - 1,96 $\sigma_{\hat{\pi}}$  e π + 1,96 $\sigma_{\hat{\pi}}$ <br>
Teremos 0,95 de probabilidade que :<br>  $\hat{\pi}$  - 1,96 $\sigma_{\hat{\pi}}$  até  $\hat{\pi}$  + 1,96 $\sigma_{\hat{\pi}}$  contenha π<br>
Uma vez que uma amostra é selecionada, temos 95% de con Uma vez que uma amostra é selecionada, temos 95% de confiança.

Este é um IC para uma população de proporção π (quase)

# Métodos 3<br>Intervalo de Confiança para uma Proporção

Métodos 3<br>Intervalo de Confiança para uma Proporção<br>Complicação: O verdadeiro erro padrão depende de um parâmetro desconheci Métodos 3<br>Intervalo de Confiança para uma Proporção<br>Complicação: O verdadeiro erro padrão depende de um parâmetro desconhecido!<br>Efetivamente, estimamos Aula 9<br>
analysis of the set of the set of the set of the set of the set of the set of the set of the set of the set of the set of the set of the set of the set of the set of the set of the set of the set of the set of the

| Métodos                                                                               | August                                                                                                    |
|---------------------------------------------------------------------------------------|----------------------------------------------------------------------------------------------------|
| Intervalo de Confiança para uma Proporção                                             | aula 9                                                                                                    |
| Complicação: O verdadeiro erro padrão depende de um parâmetro desconhecido!           |                                                                                                    |
| Efetivamente, estimamos                                                               | $\sigma_{\hat{\pi}} = \sqrt{\frac{\pi(1-\pi)}{n}} \text{ por } s_{\hat{\pi}} = \sqrt{\frac{\hat{\pi}(1-\hat{\pi})}{n}}$ \n |
| E então encontramos o IC com 95% usando a fórmula                                     |                                                                                                    |
| $\hat{\pi} = 1,96s_{\hat{\pi}} \text{ at} \hat{\sigma} \hat{\pi} + 1,96s_{\hat{\pi}}$ |                                                                                                    |
| Giauco Peres da Silva                                                                 | 1 <sup>2</sup> sem / 2021                                                                                                  |

Métodos 3<br>Intervalo de Confiança Intervalo de Confiança

Se repetidamente tirarmos amostras aleatórias de algum tamanho fixo n e calcularmos para cada uma um IC com Métodos 3<br>95%, no longo prazo, em 95% dos IC's encontraríamos a proporção populacional π.<br>95%, no longo prazo, em 95% dos IC's encontraríamos a proporção populacional π.<br>A probabilidade de que o IC não contenha π é chamad

A probabilidade de que o IC não contenha π é chamado de nível de significância, e é chamado de  $\alpha$ .

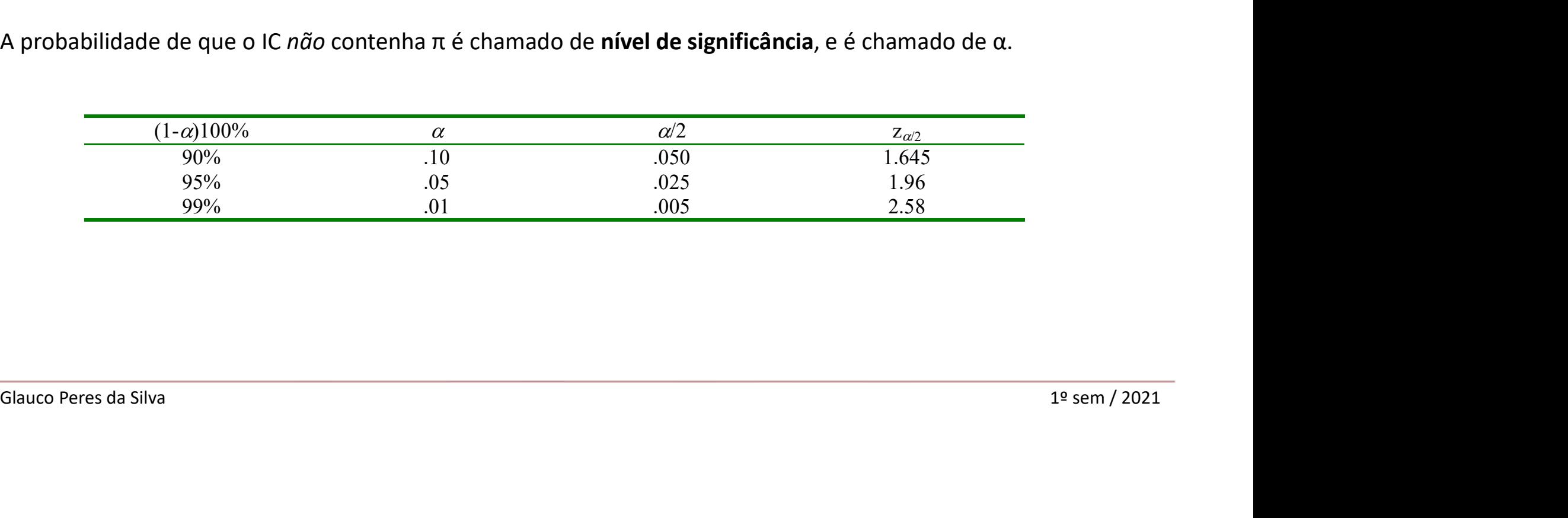

Métodos 3<br>Intervalo de Confiança Intervalo de Confiança

O valor da tabela do Z-score varia de acordo com a padronização de cada tabela. Exemplos:

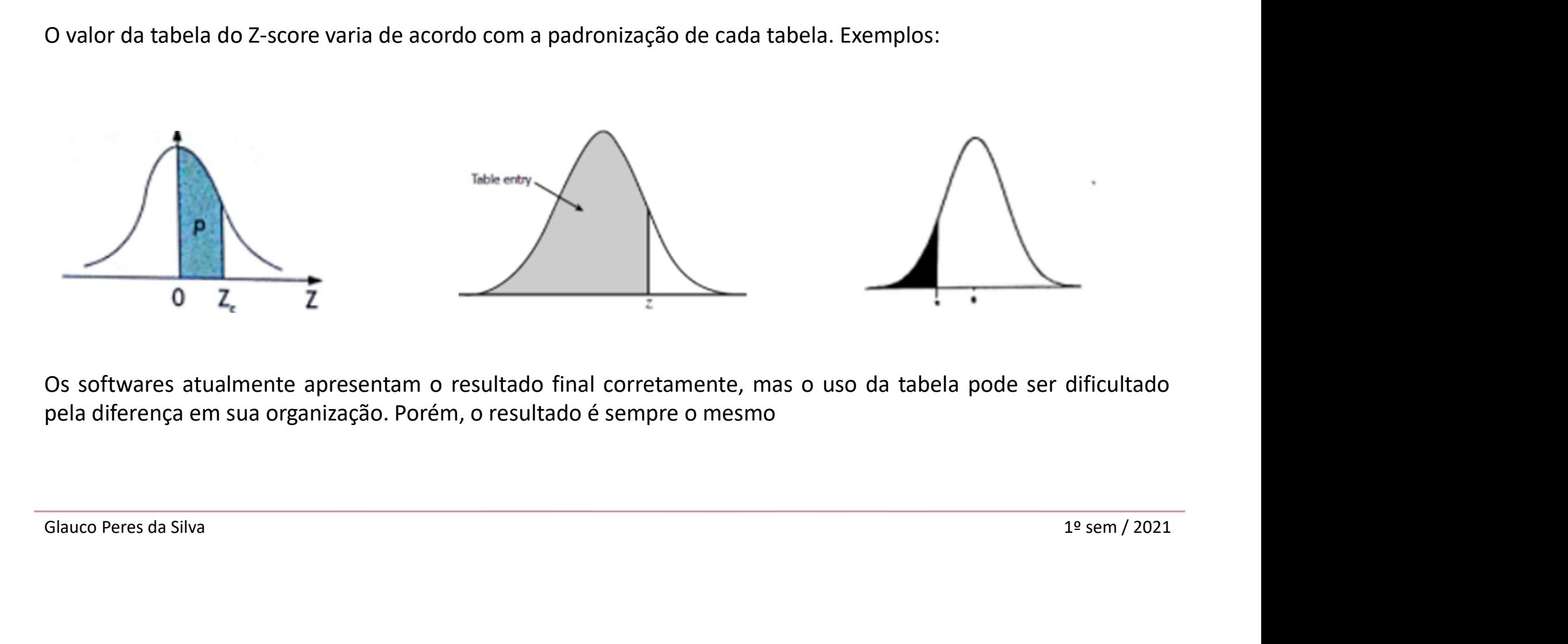

Métodos 3<br>
Estimação<br>
Problema: O Erro padrão é desconhecido ( $\sigma$  é também um parâmetro). É estimado pela substituição<br>
de  $\sigma$  por sua estimativa a partir dos dados amostrais.<br>
População de Estimativas de ponto da Métodos 3<br>
Estimação<br>
Problema: O Erro padrão é desconhecido ( $\sigma$  é também um parâmetro). É estimado pel:<br>
de  $\sigma$  por sua estimativa a partir dos dados amostrais.<br>
População<br>
População<br>
População<br>
Distribuição Amostral

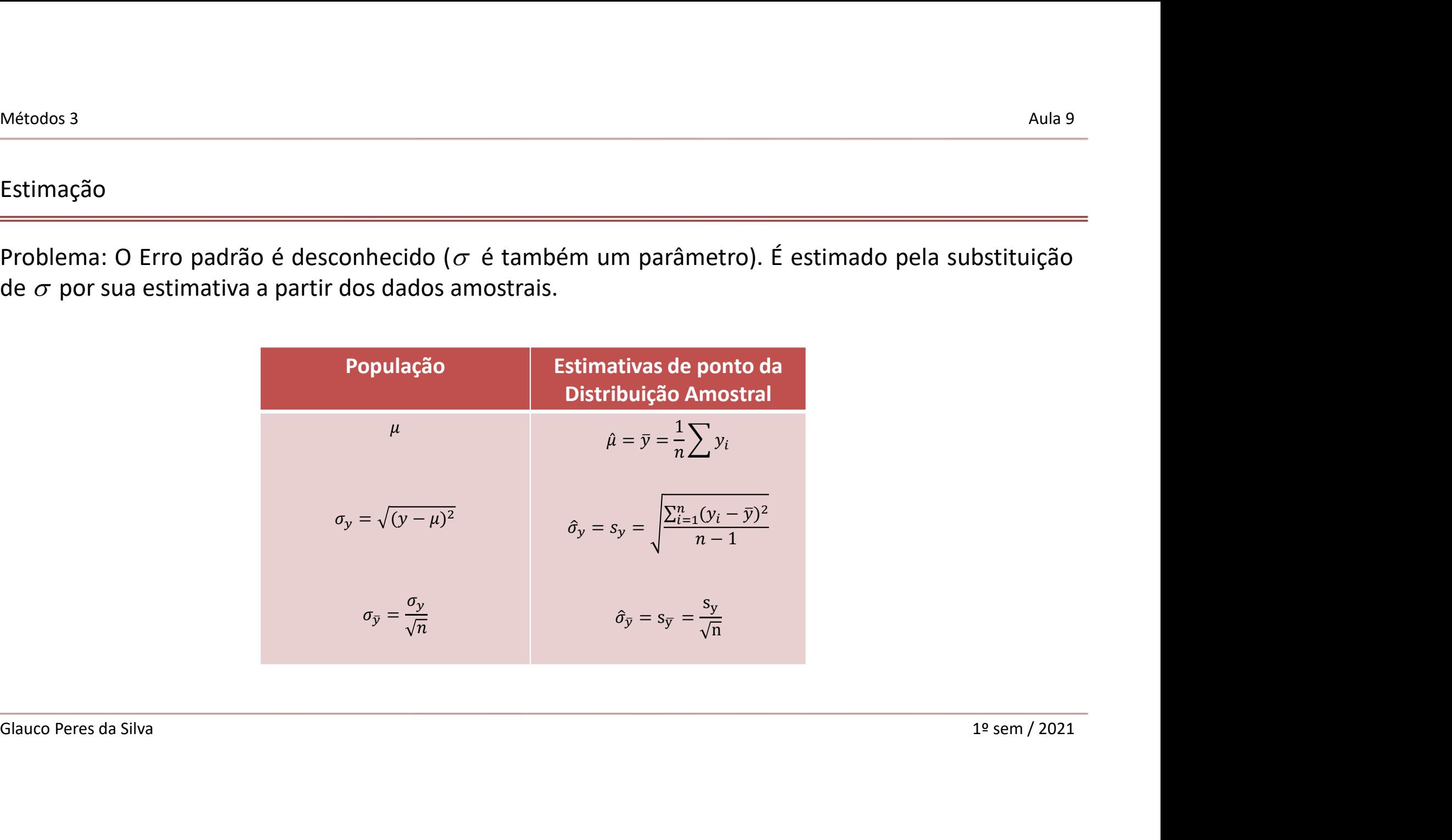

Métodos 3<br>Intervalo de Confiança para a média populacional Intervalo de Confiança para a média populacional

Em amostras aleatórias grandes,

A média amostral tem aproximadamente uma distribuição normal em torno da média com média  $\bar{y}$  e erro padrão :

$$
s_{\overline{y}} = \frac{s_y}{\sqrt{n}}
$$

Um intervalo de confiança de 95% para  $\mu$ :

$$
s_{\overline{y}} = \frac{s_y}{\sqrt{n}}
$$
  
Um intervalo de confiança de 95% para  $\mu$ :  

$$
\overline{y} \pm 1,96S_{\overline{y}}, \text{ onde } \overline{y} \pm 1,96\frac{s_y}{\sqrt{n}}
$$
  
Glauco Peres da Silva  
1<sup>2</sup> sem / 2021

## Métodos 3<br>Distribuições normais<br>Distribuições normais Distribuições normais

Normalização:

População

$$
Z = \frac{Y - \mu}{\sigma} \sim N(0, 1)
$$

Amostra

Distribuições normais

\nNormalização:

\nPopulação

\n
$$
Z = \frac{Y - \mu}{\sigma} \sim N(0,1)
$$
\nAmostra

\n
$$
Z = \frac{y - \overline{y}}{S_{\overline{y}}} \sim N(0,1)
$$
\nGlauco Peres da Silva

\n19 sem / 2021

## Métodos 3<br>Distribuição Normal<br>Distribuição Normal Distribuição Normal

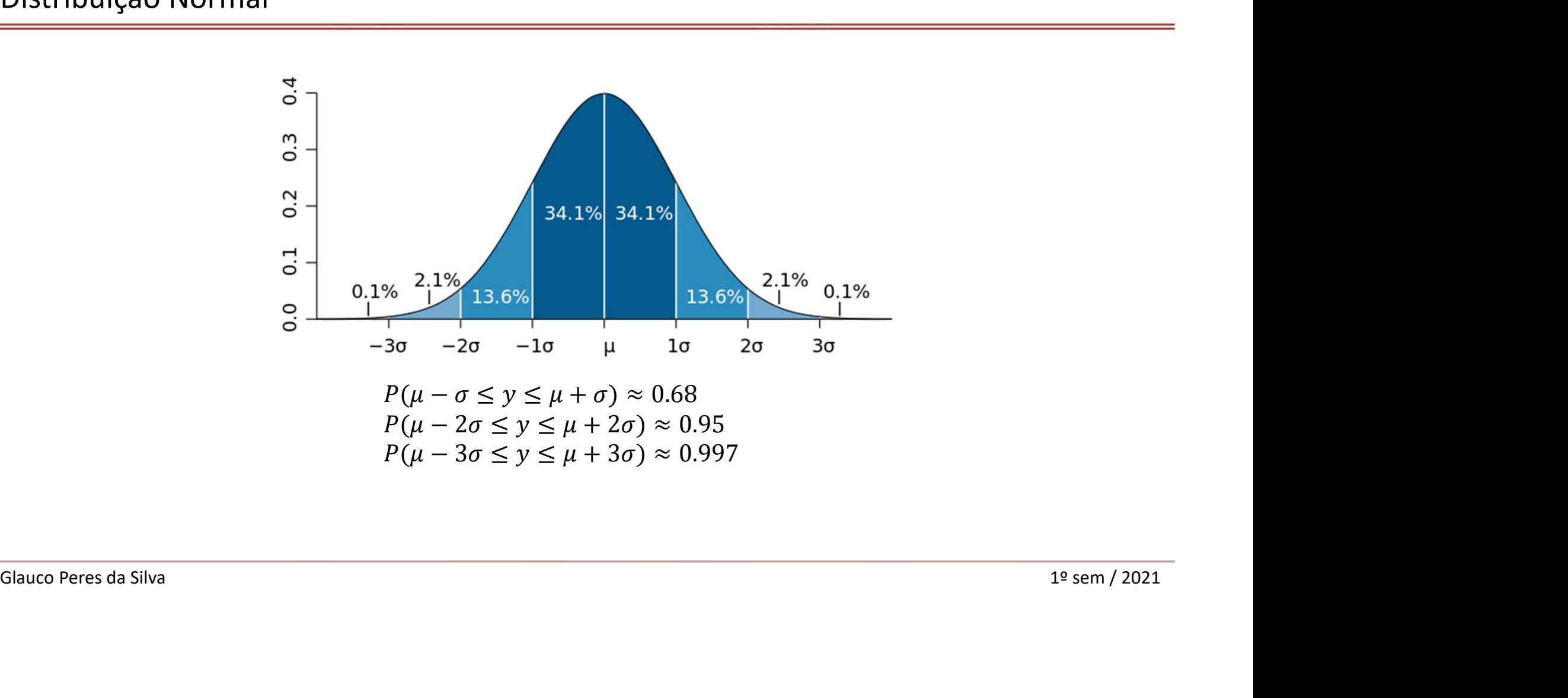

## Métodos 3<br>Intervalo de Confiança para a Média da População<br>Aula 9 Intervalo de Confiança para a Média da População

Para "n grande,"  $S_y$  é uma boa estimativa de σ (e TLC vale).

Glauco Peres da Silva 1980 statemente dos **graus de liberdade** (g/). Para inferências sobre a média,  $g l = n - 1$ <br>Glauco Peres da Silva 1º sem / 2021<br>Glauco Peres da Silva 1º sem / 2021 Para n pequeno, substituir o por sua estimativa  $S_y$  introduz um erro extra, e o IC não é largo o suficiente, a não ser que substituamos z-score por um "t-score" maior. Intervalo de Confiança para a Média da População<br>Para "n grande,"  $S_y$  é uma boa estimativa de σ (e TLC vale).<br>Para n pequeno, *substituir* σ por sua estimativa  $S_y$  introduz um erro extra, e o IC não é largo o suficiente

## Métodos 3<br>Distribuição t-Student<br>Distribuição t-Student Distribuição t-Student

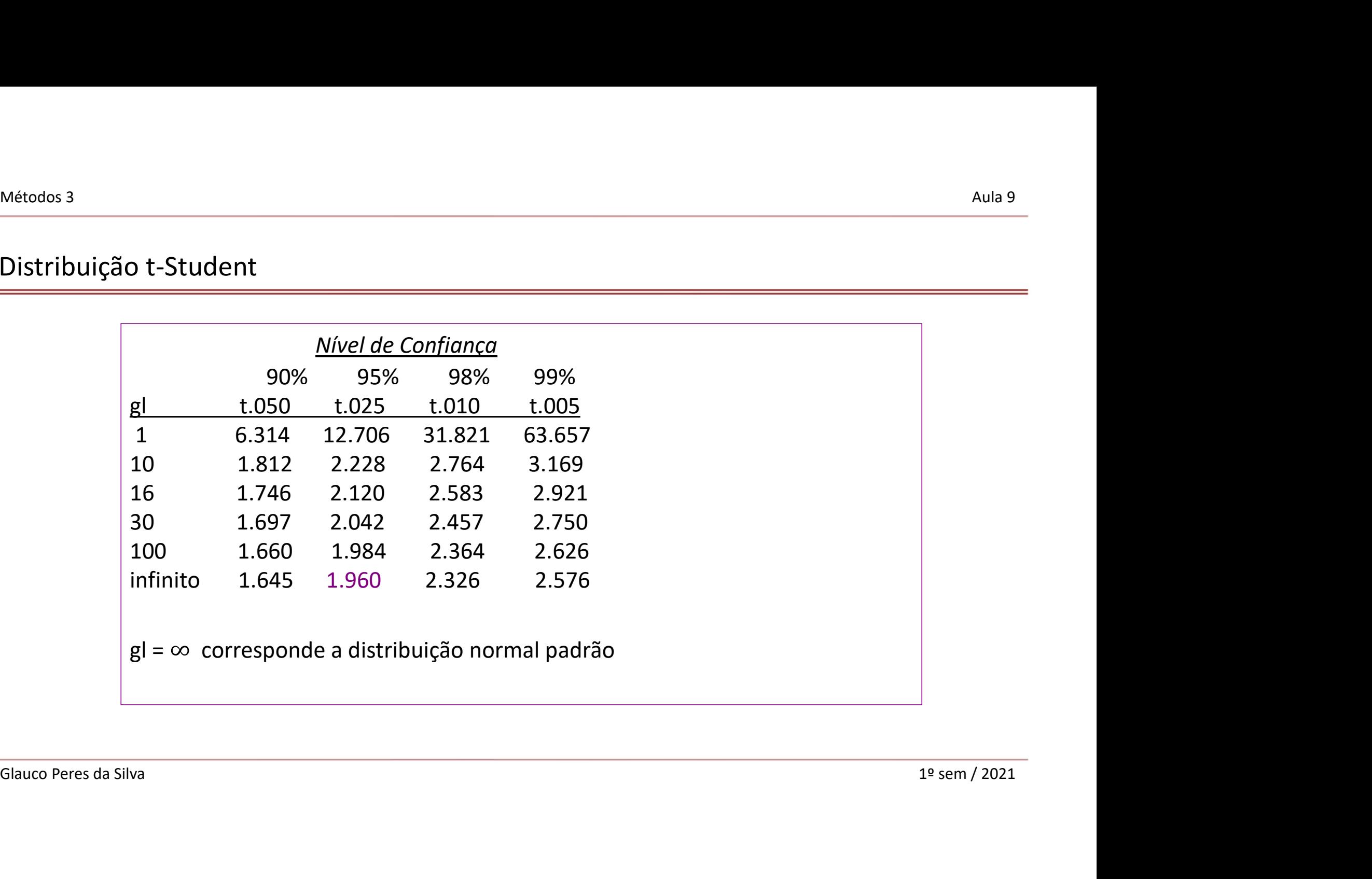

## Métodos 3<br>Distribuição t-Student<br>Distribuição t-Student Distribuição t-Student

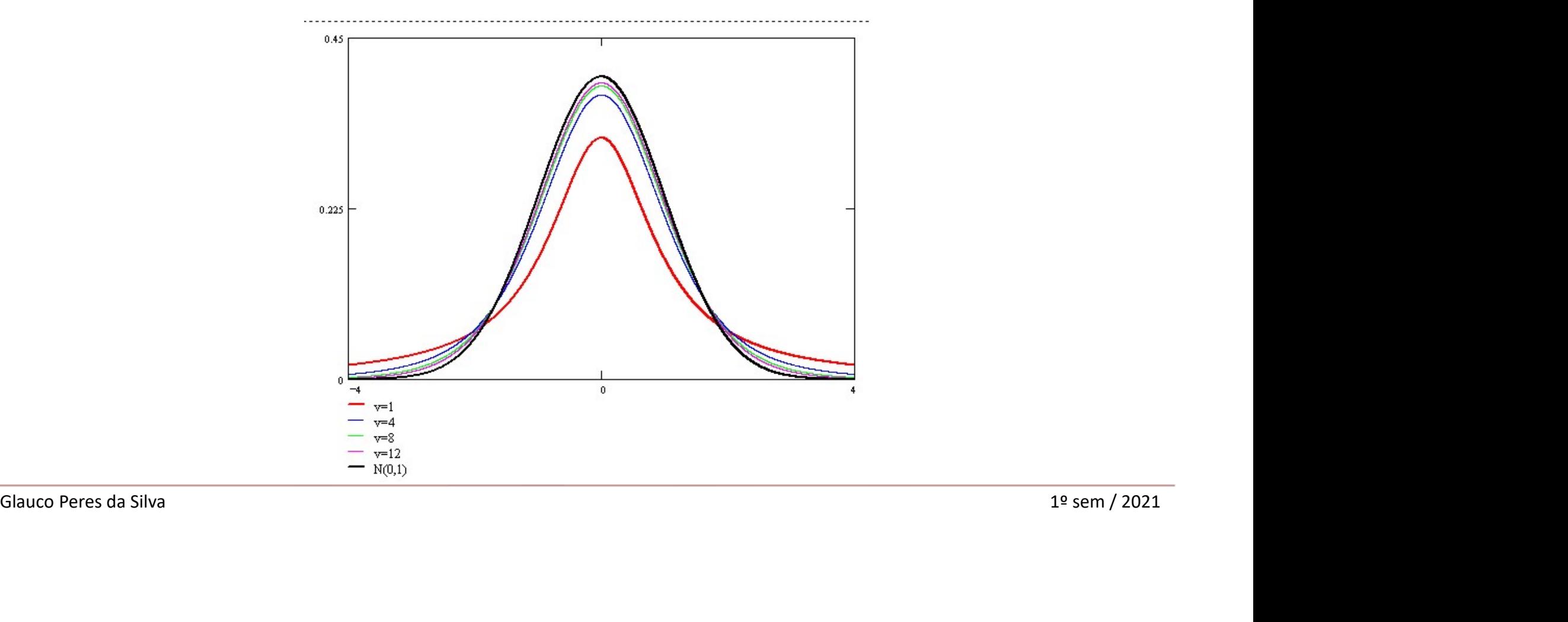

## Métodos 3<br>Intervalos de Confiança Intervalos de Confiança

Métodos 3<br>|Intervalos de Confiança<br>|-<br>O intervalo de confidança é ele próprio uma quantidade aleatória, sujeita a variabilidade amostral.<br>|-Métodos 3<br>|Intervalos de Confiança<br>|<br>O intervalo de confidança é ele próprio uma quantidade aleatória, sujeita a variabilidade a<br>|<br>Maior grau de confiança exige IC mais largos. Intervalos de Confiança<br>
O intervalo de confidança é ele próprio uma quantidade aleatória, sujeita a variak<br>
Maior grau de confiança exige IC mais largos.<br>
Maiores *n* produzem ICs mais estreitos.

Maiores *n* produzem ICs mais estreitos.<br>Maiores *n* produzem ICs mais estreitos.<br>Glauco Peres da Silva 1º sem / 2021

## Métodos 3<br>Intervalos de Confiança Intervalos de Confiança

Métodos 3<br>Intervalos de Confiança<br>O intervalo de confidança é ele próprio uma quantidade<br>aleatória, sujeita a variabilidade amostral. aleatória, sujeita a variabilidade amostral.

possíveis).

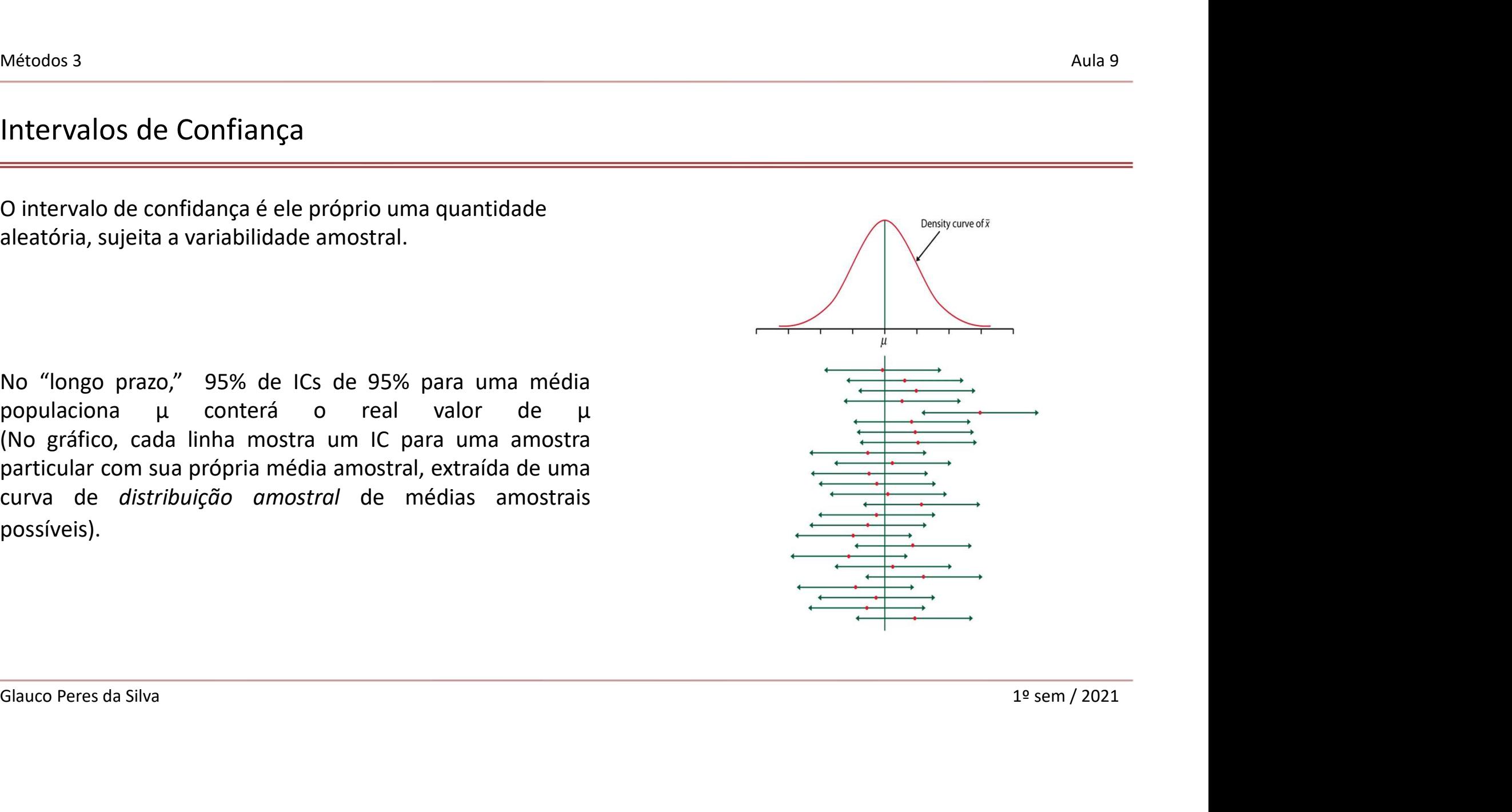

## Métodos 3<br>Testes de Significância Testes de Significância

Um teste de significância usa dados para avaliar uma hipótese ao comparar uma estimativa de um ponto de um parâmetro com valores preditos pela hipótese. Métodos 3<br>1. Pressupostos (tipo de distribuição de probabilidade, amostra aleatória,  $\alpha$  = 1%, 5%, 10%)<br>1. Pressupostos (tipo de distribuição de probabilidade, amostra aleatória,  $\alpha$  = 1%, 5%, 10%)<br>2. Hipóteses (*hipóte* 

- 
- e  $H_{1}$ , respectivamente)
- Métodos 3<br>2. Testes de Significância usa dados para avaliar uma hipótese ao comparar uma estimativa de la parâmetro com valores preditos pela hipótese.<br>2. Pressupostos (tipo de distribuição de probabilidade, amostra aleat Métodos 3<br>
3. Estatística de Significância usa dados para avaliar uma hipótese ao comparar uma estimativa de um ponto de um<br>
parâmetro com valores preditos pela hipótese.<br>
1. Pressupostos (tipo de distribuição de probabil parâmetro) Testes de Significância<br>
Um teste de significância usa dados para avaliar uma hipótese ao comparar un<br>
parâmetro com valores preditos pela hipótese.<br>
1. Pressupostos (tipo de distribuição de probabilidade, amostra aleatór Um teste de significância usa dados para avaliar uma hi<br>parâmetro com valores preditos pela hipótese.<br>1. Pressupostos (tipo de distribuição de probabilidade<br>2. Hipóteses (hipótese nula e hipótese alternativa. Sã<br>3. Estatí
- 2. Hipóteses (*hipótese nula e hipótese alternativa*. São denotadas  $H_0$  e  $H_1$ , respectivamente)<br>3. Estatística de teste (o número de erros padrão entre a estimativa amostral do ponto e a  $H_0$  do valor do<br>parâmetro)<br>4 4. Uma probabilidade mensura a evidência sobre  $H_0$ . (Se o P-valor não é suficientemente pequeno, nós não rejeitamos  $H_0$  (então,  $H_0$  não é necessariamente verdadeiro, mas é plausível)
- 

## Métodos 3<br>Teste de Significância Teste de Significância

Métodos 3<br>
Teste de Significância<br>
Teste Bicaudal para a média amostral<br>  $\alpha = 5\%$  = nível de significância do<br>
teste<br>
tc= valor crítico da estatística de teste teste

tc= valor crítico da estatística de teste

tc= valor crítico da estatística de teste<br>  $H_0: \mu = \mu_0$ <br>  $H_0: \mu \neq \mu_0$ <br>  $t = \frac{y - \mu_0}{y}$  where  $s_y = s_y/\sqrt{n}$ <br>  $t = \frac{y - \mu_0}{y}$  where  $s_y = s_y/\sqrt{n}$ <br>  $t = \frac{y - \mu_0}{y}$  where  $s_y = s_y/\sqrt{n}$ <br>  $t = \frac{y - \mu_0}{y}$  valor crítico<br>  $t = \frac{$  $H_0: \mu = \mu_0$  $H_a: \mu \neq \mu_0$ tc= valor crítico da estatística de teste<br>  $H_0: \mu = \mu_0$ <br>  $H_0: \mu \neq \mu_0$ <br>  $t = \frac{\bar{y} - \mu_0}{s_{\bar{y}}}$  where  $s_{\bar{y}} = s_y/\sqrt{n}$ <br>  $\frac{H_0: \mu = \mu_0}{s_y}$ <br>  $\frac{H_0: \mu = \mu_0}{s_y}$ <br>  $\frac{H_0: \mu = \mu_0}{s_y}$ <br>  $\frac{H_0: \mu = \mu_0}{s_y}$ <br>  $\frac{H_0: \$ ificância<br>
Tra a média amostral<br>
e significância do<br>
a estatística de teste<br>  $t = \frac{\bar{y} - \mu_0}{s_{\bar{y}}}$  where  $s_{\bar{y}} = s_y/\sqrt{n}$ <br>
bilidade da estatística-t se  $H_0$  é falsa. ̄ −  $t = \frac{\bar{y} - \mu_0}{s_{\bar{v}}}$  where  $s_{\bar{y}} = s_y / \sqrt{n}$ 

p-valor = a probabilidade da estatística-t se  $H_0$  é falsa.

#### **Conclusão**

"

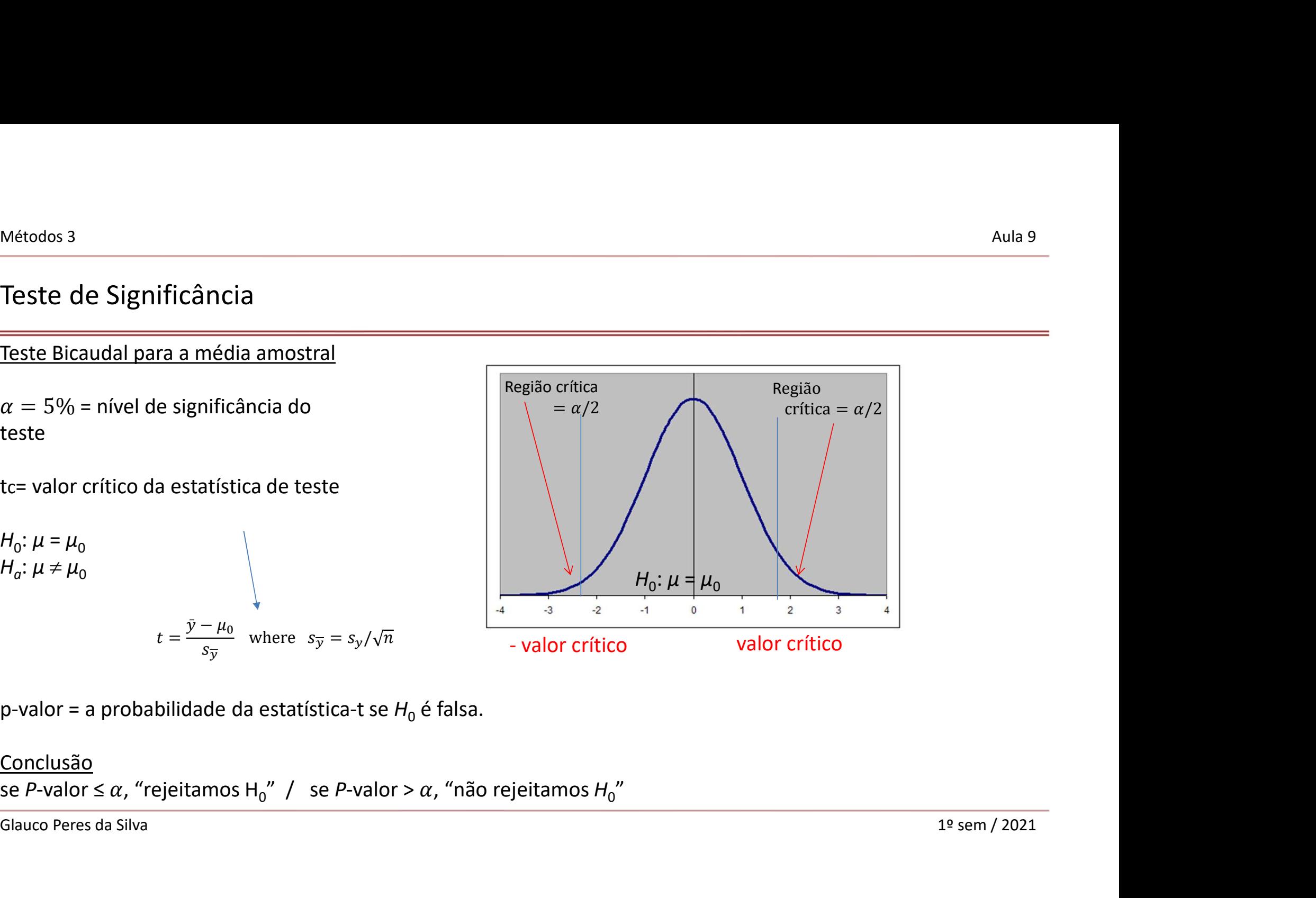

## Métodos 3<br>Teste de Significância Teste de Significância

Métodos 3<br>
Teste de Significância<br>
Teste monocaudal para a média amostral<br>  $\alpha = 5\%$  = nível de significância do<br>
teste<br>
tc= valor crítica da estatística do teste teste

tc= valor crítica da estatística do teste

$$
H_0: \mu = \mu_0
$$
  
\n
$$
H_{\alpha}: \mu > 0
$$
  
\n
$$
t = \frac{\bar{y} - \mu_0}{s_{\bar{y}}}
$$
 where  $s_{\bar{y}} = s_y/\sqrt{n}$ 

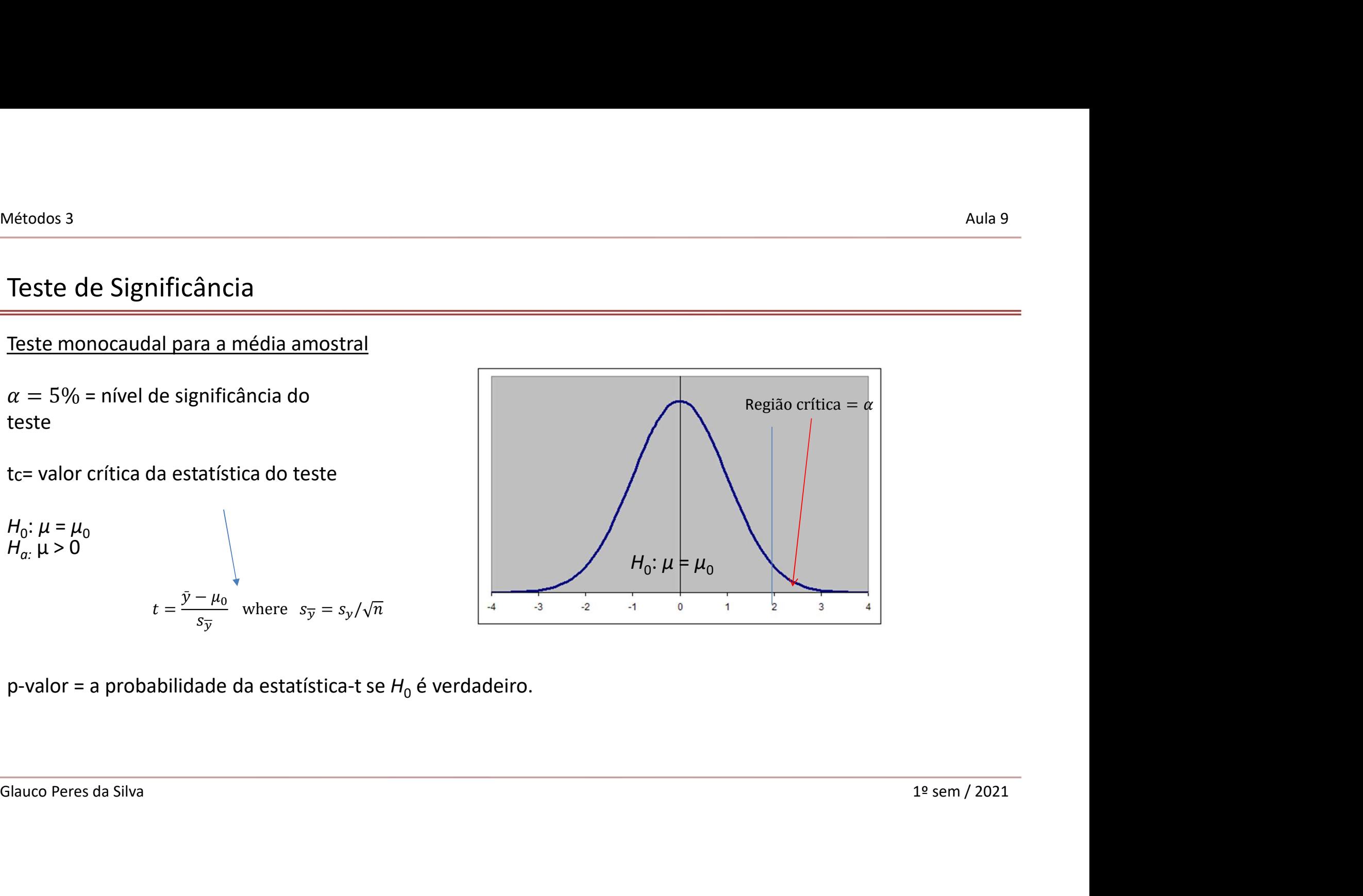

p-valor = a probabilidade da estatística-t se  $H_0$  é verdadeiro.

# Métodos 3<br>Decisões e Tipos de Erros

![](_page_21_Picture_61.jpeg)

Analogia ao Sistema Judicial  $H_0$ : Acusado é *inocente*  $H_a$ : Acusado é *guilty* 

# Métodos 3<br>Limitações dos Testes de Significância

- Métodos 3<br>
Limitações dos Testes de Significância<br>
1. Diferença entre significância estatística e significância prática<br>
2. Testes de significância são monos úteis de que os Intervalos de Confianca
- Métodos 3<br>1. Diferença entre significância estatística e significância prática<br>1. Diferença entre significância estatística e significância prática<br>2. Testes de significância são menos úteis do que os Intervalos de Confian Métodos 3<br>2. Diferença entre significância estatística e significância prática<br>2. Testes de significância são menos úteis do que os Intervalos de Confiança<br>3. Interpretações errôneas dos testes de significância e dos p-val Métodos 3.<br>3. Diferença entre significância estatística e significância prática<br>3. Testes de significância são menos úteis do que os Intervalos de Confiança<br>3. Interpretações errôneas dos testes de significância e dos p-va 1. Itações dos Testes de Significância<br>1. Apenas entre significância estatística e significância prática<br>1. Relatar resultados apenas se forem estatisticamente significativos;<br>1. Relatar resultados apenas se forem estatist las des des Testes de Significância<br>
diferença entre significância estatística e significância prática<br>
diferença entre significância são menos úteis do que os Intervalos de Confian<br>
diferentações errôneas dos testes de si itações dos Testes de Significância<br>
iferença entre significância estatística e significância prática<br>
estes de significância são menos úteis do que os Intervalos de Con<br>
iterpretações errôneas dos testes de significância
- -
	-
	-
- S. Interpretações erroneas dos testes de significanta e dos p-values<br>
1. Relatar resultados apenas se forem estatísticamente significativos;<br>
2. Há chance da significância ocorrer apenas por acaso;<br>
3. O p-value não signif iferença entre significância estatística e significância prática<br>estes de significância são menos úteis do que os Intervalos de Confiança<br>nterpretações errôneas dos testes de significância e dos p-values<br>1. Relatar resulta

## Métodos 3<br>Erro Tipo II<br>Erro Tipo II Erro Tipo II

#### Para calcularmos o Erro Tipo II dependemos de saber qual a média real

Ex.: Experimento com os astrólogos (acertaram 40 de 116)

![](_page_23_Figure_4.jpeg)

## Métodos 3<br>Poder de um Teste Poder de um Teste

O poder de um teste é uma medida que nos indica a probabilidade de rejeitar Ho quando ela for falsa. Esperamos que nesta situação a probabilidade de rejeitarmos seja de fato elevada. ndica a probabilidade de rejeitar Ho quando ela for falsa. Esper<br>
rmos seja de fato elevada.<br>
Poder = 1 – P(Erro tipo II)<br>
e um teste, pois dependemos de uma situação em que temos q

Poder = 1 – P(Erro tipo II)<br>Nem sempre conseguimos calcular o poder de um teste, pois dependemos de uma situação em que temos ciência<br>da verdadeira média populacional.<br>Glauco Peres da Silva 1º sem / 2021 Nem sempre conseguimos calcular o poder de um teste, pois dependemos de uma situação em que temos ciência da verdadeira média populacional.